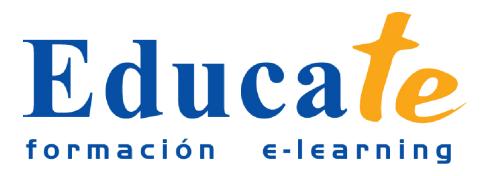

# **Técnicas Photoshop: rotulación de vehículo**

**Duración:** 35 horas.

**Modalidad:** online

## **Contenidos**

## ● **1. Preparación del documento a escala**

- ❍ Introducción
- ❍ Descargar ejercicios
- ❍ Preparar el documento
- ❍ Colocar elementos del diseño
- ❍ Reproducir parte de una imagen

#### ● **2. Mejora de los textos**

- ❍ Resplandor del logo
- ❍ El texto en la rotulación lateral
- ❍ La máscara de capa
- **3. Rotulación de otras partes del vehículo**
	- ❍ Rotulación trasera
	- ❍ El texto en la rotulación trasera
	- ❍ Diseño del capó
	- ❍ Preparación de los archivos para impresión

### ● **4. Aplicar el deseño al vehículo real**

- ❍ Preparación de los documentos con las fotografías base
- ❍ Eliminar rótulos antiguos I
- ❍ Eliminar rótulos antiguos II
- ❍ Adaptar el diseño al vehículo I
- ❍ Adaptar el diseño al vehículo II